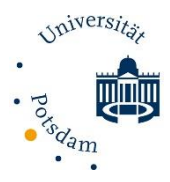

## FAQ zur Anfertigung Ihrer Abschlussarbeit

#### Bachelorarbeiten

Bachelorarbeiten werden in der Regel im 6. Fachsemester studienbegleitend geschrieben und mit 9 Leistungspunkten vergütet.

Die wichtigsten Informationen zur Anfertigung Ihrer Bachelorarbeit finden Sie in der Prüfungsordnung für lehramtsbezogene Bachelor- und Masterstudiengänge (BAMALA-O) unter §26 Bachelorarbeit.

<https://www.uni-potsdam.de/am-up/2013/ambek-2013-05-144-168.pdf>

## Um zu dem jeweiligen Abschnitt zu gelangen, drücken Sie bitte STRG (Windows) bzw. CTRL (Mac) und klicken auf die für Sie relevante Frage:

[Ab wann darf ich die Bachelorarbeit schreiben?](#page-2-0)  [Was ist das Ziel der Bachelorarbeit?](#page-2-1)  [Wie finde ich ein Thema?](#page-2-2)  [Was muss ich beachten, wenn sich das Thema meiner Abschlussarbeit ändern soll?](#page-2-3)  [Was ist eine Selbstständigkeitserklärung?](#page-2-4)  [Wer darf meine Bachelorarbeit betreuen und prüfen?](#page-2-5)  [Wie melde ich das Thema der Arbeit an?](#page-3-0)  [Welche Zitierweise soll ich nutzen?](#page-3-1)  [Wie lange ist die Bearbeitungszeit?](#page-3-2)  [Wo gebe ich meine Arbeit ab?](#page-3-3)  [Was mache ich, wenn der Abgabetermin auf einen Wochenend- oder Feiertag \(Land](#page-4-0)  [Brandenburg\) fällt?](#page-4-0)  [Wie lange dauert die Begutachtung der Arbeit?](#page-4-1)  [Besteht die Möglichkeit, die Gutachten meiner Bachelorarbeit einzusehen?](#page-4-2) 

#### Masterarbeiten

Masterarbeiten werden in der Regel im 4. Fachsemester studienbegleitend geschrieben und mit 18 Leistungspunkten vergütet.

Die wichtigsten Informationen zur Anfertigung Ihrer Masterarbeit finden Sie in der Prüfungsordnung für lehramtsbezogene Bachelor- und Masterstudiengänge (BAMALA-O) unter §30 Masterarbeit. <https://www.uni-potsdam.de/am-up/2013/ambek-2013-05-144-168.pdf> sowie unter folgendem Link [https://www.uni](https://www.uni-potsdam.de/de/studium/konkret/rechtsgrundlagen/studienordnungen/inklusionspaedagogik.html)[potsdam.de/de/studium/konkret/rechtsgrundlagen/studienordnungen/inklusionspaedagogik.](https://www.uni-potsdam.de/de/studium/konkret/rechtsgrundlagen/studienordnungen/inklusionspaedagogik.html) [html](https://www.uni-potsdam.de/de/studium/konkret/rechtsgrundlagen/studienordnungen/inklusionspaedagogik.html)

Um zu dem jeweiligen Abschnitt zu gelangen, drücken Sie bitte STRG und klicken auf die für Sie relevante Frage:

[Ab wann darf ich die Masterarbeit schreiben?](#page-4-3)  [Was ist das Ziel der Masterarbeit?](#page-5-0)  [Wie finde ich ein Thema?](#page-5-1)  [Was muss ich beachten, wenn sich das Thema meiner Abschlussarbeit ändern soll?](#page-5-2)  [Was ist eine Selbstständigkeitserklärung?](#page-5-3)  [Wer darf meine Masterarbeit betreuen und prüfen?](#page-6-0)  [Wie melde ich das Thema der Arbeit an?](#page-6-1)  [Welche Zitierweise soll ich nutzen?](#page-6-2)  [Wie lange ist die Bearbeitungszeit?](#page-6-3)  [Wo gebe ich meine Arbeit ab?](#page-6-4)  [Was mache ich, wenn der Abgabetermin auf einen Wochenend- oder Feiertag \(Land](#page-7-0)  [Brandenburg\) fällt?](#page-7-0)  [Wie lange dauert die Begutachtung der Arbeit?](#page-7-1)  [Was muss ich zur Disputation der Masterarbeit wissen?](#page-7-2)  [Besteht die Möglichkeit, die Gutachten meiner Masterarbeit einzusehen?](#page-7-3) 

#### <span id="page-2-0"></span>Ab wann darf ich die Bachelorarbeit schreiben?

§26 (3)

Wenn Sie 120 LP nachweisen können oder 90 LP sowie einen Nachweis über die Anmeldung zu Prüfungsleistungen im Umfang von 30 LP.

#### <span id="page-2-1"></span>Was ist das Ziel der Bachelorarbeit?

§26(1)

Das Ziel der Bachelorarbeit ist es, eine Thematik aus dem Studienbereich Inklusionspädagogik/Sprache mit wissenschaftlichen Methoden selbstständig zu bearbeiten und die Ergebnisse sachgerecht darzustellen. Dabei umfasst eine Bachelorarbeit in der Regel etwa 25 Seiten (Fließtext!).

#### <span id="page-2-2"></span>Wie finde ich ein Thema?

§26 (3)

Die Arbeitseinheit Inklusionspädagogik veranstaltet im Juni und November eine Informationsveranstaltung mit Themenvorschlägen zu Bachelor- und Masterarbeiten, bei der die jeweiligen Professorinnen und Professoren der einzelnen Schwerpunkte verschiedene Themen vorstellen. Nach dieser Veranstaltung haben Sie die Möglichkeit, Kontakt mit den Professorinnen oder Professoren aufzunehmen und Ihr Interesse an einem Thema mitzuteilen. Des Weiteren haben Sie die Möglichkeit, eigene Themenvorschläge miteinzubringen.

#### <span id="page-2-3"></span>Was muss ich beachten, wenn sich das Thema meiner Abschlussarbeit ändern soll? §26(10)

Das Thema der Bachelorarbeit kann durch eine schriftliche Erklärung gegenüber den Betreuerinnen oder Betreuern der Arbeit einmal zurückgegeben werden. Die entsprechende Erklärung muss bis zum Ende des ersten Monats der Bearbeitungszeit bei der Betreuerin oder dem Betreuer eingehen. Bei der nach Tagen bemessenen Bearbeitungszeit der Bearbeitung im Block beträgt die entsprechende Frist 12 Werktage.

Die Änderung und damit Rückgabe des Themas kann nur im ersten Drittel der Bearbeitungszeit erfolgen. Sie ist dem Prüfungsamt mitzuteilen. Eine spätere inhaltliche Änderung/Rückgabe des Themas ist nicht mehr möglich. Satzumstellungen bzw. geringfügige Veränderungen oder die Hinzufügung einiger Worte sind möglich.

#### <span id="page-2-4"></span>Was ist eine Selbstständigkeitserklärung?

<span id="page-2-5"></span>Mit dieser Erklärung versichern Sie, dass Sie sich wissenschaftlich korrekt verhalten haben und die Abschlussarbeit von Ihnen selbstständig verfasst wurde und Sie keine anderen als die angegebenen Quellen verwendet haben. Eine Selbstständigkeitserklärung könnte z.B. lauten: "Hiermit erkläre ich, dass ich diese Arbeit selbstständig verfasst und keine anderen als die von mir angegebenen Hilfsmittel genutzt habe." Ihre Abschlussarbeit muss zwingend eine solche Selbstständigkeitserklärung enthalten, welche Sie handschriftlich unterschreiben müssen.

## Wer darf meine Bachelorarbeit betreuen und prüfen?

§26 (8)

Die Arbeit ist von zwei Prüferinnen oder Prüfern zu prüfen, die erste Prüferin oder der erste Prüfer ist zugleich auch die Betreuerin oder der Betreuer der Arbeit. Die Erstbetreuung muss promoviert sein. Durch Ihre Themenwahl ist die Erstbetreuung festgelegt. Es ist Ihre Aufgabe, sich eine Zweitbetreuung zu suchen, welche notwendigerweise auch aus dem Bereich Sprache stammen muss.

## <span id="page-3-0"></span>Wie melde ich das Thema der Arbeit an?

§26 (4)

Zunächst müssen Sie mit Ihren Prüferinnen oder Prüfern ein Thema vereinbaren. Dann müssen beide Prüferinnen oder Prüfer das Formular "Themenvergabe für die Bachelor/Masterarbeit" unterschreiben. Das Formular finden Sie hier: [https://www.uni](https://www.uni-potsdam.de/fileadmin01/projects/studium/docs/03_studium_konkret/08_formulare/pruefungsbereich/Themenvergabe_Ba_Ma.pdf)[potsdam.de/fileadmin01/projects/studium/docs/03\\_studium\\_konkret/08\\_formulare/pruefun](https://www.uni-potsdam.de/fileadmin01/projects/studium/docs/03_studium_konkret/08_formulare/pruefungsbereich/Themenvergabe_Ba_Ma.pdf) [gsbereich/Themenvergabe\\_Ba\\_Ma.pdf](https://www.uni-potsdam.de/fileadmin01/projects/studium/docs/03_studium_konkret/08_formulare/pruefungsbereich/Themenvergabe_Ba_Ma.pdf)

Werfen Sie das ausgefüllte und unterschriebene Formular in den Briefkasten in Haus 31, R 0.13, die Vorsitzende oder der Vorsitzende des Prüfungsausschusses unterschreibt es dann und leitet es direkt an das Prüfungsamt weiter. Machen Sie dies zeitnah nach der Anmeldung. Werfen Sie das Formular nicht rechtzeitig ein, verfällt das Thema nach einer Woche.

# <span id="page-3-1"></span>Welche Zitierweise soll ich nutzen?

Bitte zitieren Sie nach den aktuellen Vorgaben der American Psychological Association (APA) bzw. den Richtlinien der Deutschen Gesellschaft für Psychologie (DGPs). APA:

[https://www.google.de/url?sa=t&rct=j&q=&esrc=s&source=web&cd=1&cad=rja&uact=8&ved](https://www.google.de/url?sa=t&rct=j&q=&esrc=s&source=web&cd=1&cad=rja&uact=8&ved=2ahUKEwi0yquk2cbkAhWQ66QKHUERBF8QFjAAegQIBBAC&url=https%3A%2F%2Fwww.scm.nomos.de%2Ffileadmin%2Fscm%2Fdoc%2FAPA-6.pdf&usg=AOvVaw0h1_xdnDHl80aWk4MmyWQf) [=2ahUKEwi0yquk2cbkAhWQ66QKHUERBF8QFjAAegQIBBAC&url=https%3A%2F%2Fwww.scm.](https://www.google.de/url?sa=t&rct=j&q=&esrc=s&source=web&cd=1&cad=rja&uact=8&ved=2ahUKEwi0yquk2cbkAhWQ66QKHUERBF8QFjAAegQIBBAC&url=https%3A%2F%2Fwww.scm.nomos.de%2Ffileadmin%2Fscm%2Fdoc%2FAPA-6.pdf&usg=AOvVaw0h1_xdnDHl80aWk4MmyWQf) [nomos.de%2Ffileadmin%2Fscm%2Fdoc%2FAPA-](https://www.google.de/url?sa=t&rct=j&q=&esrc=s&source=web&cd=1&cad=rja&uact=8&ved=2ahUKEwi0yquk2cbkAhWQ66QKHUERBF8QFjAAegQIBBAC&url=https%3A%2F%2Fwww.scm.nomos.de%2Ffileadmin%2Fscm%2Fdoc%2FAPA-6.pdf&usg=AOvVaw0h1_xdnDHl80aWk4MmyWQf)[6.pdf&usg=AOvVaw0h1\\_xdnDHl80aWk4MmyWQf](https://www.google.de/url?sa=t&rct=j&q=&esrc=s&source=web&cd=1&cad=rja&uact=8&ved=2ahUKEwi0yquk2cbkAhWQ66QKHUERBF8QFjAAegQIBBAC&url=https%3A%2F%2Fwww.scm.nomos.de%2Ffileadmin%2Fscm%2Fdoc%2FAPA-6.pdf&usg=AOvVaw0h1_xdnDHl80aWk4MmyWQf) DGPs:

[https://homepage.univie.ac.at/harald.werneck/Zitierung\\_DGPs.pdf](https://homepage.univie.ac.at/harald.werneck/Zitierung_DGPs.pdf)

# <span id="page-3-2"></span>Wie lange ist die Bearbeitungszeit?

§26 (5) (7)

Nach Anmeldung haben Sie 18 Wochen Zeit, Ihre Bachelorarbeit zur bearbeiten. Eine mögliche Fristverlängerung erfolgt entsprechend der Dauer der Krankschreibung, sonstige wichtige Gründe für eine Fristverlängerung müssen angezeigt und glaubhaft gemacht werden. Beachten Sie, dass zwischen Anmeldung und Abgabe Ihrer Abschlussarbeit ein "realistischer" Zeitraum liegen muss. Dies entspricht in der Regel einem Drittel der Bearbeitungszeit.

# <span id="page-3-3"></span>Wo gebe ich meine Arbeit ab?

§26 (6)

Ihre Abschlussarbeit reichen Sie bitte in dreifacher Ausfertigung in gedruckter und gebundener Form (DIN A4) sowie einem elektronischen Datenträger (Format PDF/word) beim Prüfungsamt ein. In allen drei Exemplaren muss die unterschriebene Selbstständigkeitserklärung vorliegen. Für eine Abgabe per Post, senden Sie bitte Ihre Unterlagen an die folgende Adresse: Universität Potsdam Dezernat für Studienangelegenheiten Studienbüro/Prüfungsamt Am neuen Palais 10 14469 Potsdam

## <span id="page-4-0"></span>Was mache ich, wenn der Abgabetermin auf einen Wochenend- oder Feiertag (Land Brandenburg) fällt?

Die Abgabe am darauffolgenden Werktag gilt dann als fristgerecht.

#### <span id="page-4-1"></span>Wie lange dauert die Begutachtung der Arbeit?

§26 (8)

Bachelorarbeiten müssen spätestens nach vier Wochen bewertet werden. Bedenken Sie diese Zeit ggf. auch bei Ihren Bewerbungen.

Die Information, ob Sie Ihre Bachelorarbeit bestanden haben, können Sie auch früher erfahren. Dazu holen Sie bitte bei der Abgabe Ihrer Bachelorarbeit ein Formular beim Prüfungsamt ab und reichen dieses an Ihre Betreuerinnen oder Betreuer weiter. Diese sollten Ihnen dann mit Hilfe des Formulars nach zwei Wochen die Rückmeldung geben, ob Sie Ihre Bachelorarbeit bestanden haben. Die Zweiwochenfrist beginnt jedoch erst nach Eintreffen Ihrer Abschlussarbeit beim Schwerpunkt Sprache. Bitte bedenken Sie, dass es bis zu zwei Woche dauern kann, bis Ihre Bachelorarbeit bei uns ankommt. Planen Sie ausreichend Zeit ein und besprechen Sie die frühzeitige Bewertung vorher mit Ihren Betreuerinnen oder Betreuern. Das ausgehändigte Formular können Sie dann bei Ihrer Masterplatzbewerbung anhängen. Die Frist für den endgültigen Übergang und die Umschreibung in den Masterstudiengang ist der 10. Mai für das Sommersemester und der 10. November für das Wintersemester. Weitere Informationen zu dem Übergang in das Masterstudium finden Sie hier: [https://www.uni-potsdam.de/studium/konkret/studienorganisation/uebergang](https://www.uni-potsdam.de/studium/konkret/studienorganisation/uebergang-bachelor-master/)[bachelor-master/](https://www.uni-potsdam.de/studium/konkret/studienorganisation/uebergang-bachelor-master/)

#### <span id="page-4-2"></span>Besteht die Möglichkeit, die Gutachten meiner Bachelorarbeit einzusehen?

<span id="page-4-3"></span>Sobald die Noten Ihrer Gutachterinnen oder Gutachter eingetragen wurden, sind sie auf Ihrer Leistungsübersicht (pdf) in PULS sichtbar. Die Gutachten können Sie dann zu den bekannten [Sprechzeiten im Prüfungsamt](https://www.uni-potsdam.de/de/studium/beratung/pruefungsamt/kontakt.html) einsehen. Eine Versendung per Mail oder Post ist leider nicht möglich.

#### Ab wann darf ich die Masterarbeit schreiben?

§30 (6)

Wenn Sie 90 LP nachweisen können oder 60 LP sowie einen Nachweis über die Anmeldung zu Prüfungsleistungen im Umfang von 30 LP.

#### <span id="page-5-0"></span>Was ist das Ziel der Masterarbeit?

§30 (1)

Das Ziel der Masterarbeit ist es, eine Fragestellung aus dem Studienbereich Inklusionspädagogik/Sprache mit wissenschaftlichen Methoden selbstständig zu bearbeiten und die Ergebnisse sachgerecht darzustellen. Dabei sollte sich eine Masterarbeit jedoch noch stärker mit einer forschungs- oder anwendungsorientierte Fragestellung beschäftigen, als eine Bachelorarbeit. Sie sollten mit fachwissenschaftlichen, fachdidaktischen und/oder bildungswissenschaftlichen Methoden arbeiten und die Ergebnisse in formal, sprachlich und sachlich überzeugender Weise darstellen. Dabei umfasst eine Masterarbeit etwas 40 bis 50 Seiten (Fließtext!).

#### <span id="page-5-1"></span>Wie finde ich ein Thema?

*§30 (5)*

Die Arbeitseinheit Inklusionspädagogik veranstaltet im Juni und November eine Informationsveranstaltung mit Themenvorschlägen zu Bachelor- und Masterarbeiten, bei der die jeweiligen Professorinnen und Professoren der einzelnen Schwerpunkte verschiedene Themen vorstellen. Nach dieser Veranstaltung haben Sie die Möglichkeit, Kontakt mit den Professorinnen oder Professoren aufzunehmen und Ihr Interesse an einem Thema mitzuteilen. Des Weiteren haben Sie die Möglichkeit, eigene Themenvorschläge miteinzubringen.

# <span id="page-5-2"></span>Was muss ich beachten, wenn sich das Thema meiner Abschlussarbeit ändern soll?

§30(12)

Das Thema der Masterarbeit kann durch eine schriftliche Erklärung gegenüber den Betreuerinnen oder Betreuern der Arbeit einmal zurückgegeben werden. Die entsprechende Erklärung muss bis zum Ende des ersten Monats der Bearbeitungszeit bei der Betreuerin oder dem Betreuer eingehen. Bei der nach Tagen bemessenen Bearbeitungszeit der Bearbeitung im Block beträgt die entsprechende Frist 18 Werktage.

Die Änderung und damit Rückgabe des Themas kann nur im ersten Drittel der Bearbeitungszeit erfolgen. Sie ist dem Prüfungsamt mitzuteilen. Eine spätere inhaltliche Änderung/Rückgabe des Themas ist nicht mehr möglich. Satzumstellungen bzw. geringfügige Veränderungen oder die Hinzufügung einiger Worte sind möglich.

# <span id="page-5-3"></span>Was ist eine Selbstständigkeitserklärung?

Mit dieser Erklärung versichern Sie, dass Sie sich wissenschaftlich korrekt verhalten haben und die Abschlussarbeit von Ihnen selbstständig verfasst wurde und Sie keine anderen als die angegebenen Quellen verwendet haben. Eine Selbstständigkeitserklärung könnte z.B. lauten: "Hiermit erkläre ich, dass ich diese Arbeit selbstständig verfasst und keine anderen als die von mir angegebenen Hilfsmittel genutzt habe." Ihre Abschlussarbeit muss zwingend eine solche Selbstständigkeitserklärung enthalten, welche Sie handschriftlich unterschreiben müssen.

## <span id="page-6-0"></span>Wer darf meine Masterarbeit betreuen und prüfen?

§30 (10)

Die Arbeit ist von zwei Prüferinnen oder Prüfern zu prüfen, die erste Prüferin oder der erste Prüfer ist zugleich auch die Betreuerin oder der Betreuer der Arbeit. Die Erstbetreuung muss promoviert sein. Durch Ihre Themenwahl ist die Erstbetreuung festgelegt. Es Ihre Aufgabe, sich eine Zweitbetreuung zu suchen, welche notwendigerweise auch aus dem Bereich Sprache stammen muss.

## <span id="page-6-1"></span>Wie melde ich das Thema der Arbeit an?

§30 (6)

Als erstes müssen Sie mit Ihren Prüferinnen oder Prüfern ein Thema vereinbaren. Dann müssen beide Prüferinnen oder Prüfer das Formular "Themenvergabe für die Bachelor/Masterarbeit" unterschreiben. Das Formular finden Sie hier: [https://www.uni](https://www.uni-potsdam.de/fileadmin01/projects/studium/docs/03_studium_konkret/08_formulare/pruefungsbereich/Themenvergabe_Ba_Ma.pdf)[potsdam.de/fileadmin01/projects/studium/docs/03\\_studium\\_konkret/08\\_formulare/pruefun](https://www.uni-potsdam.de/fileadmin01/projects/studium/docs/03_studium_konkret/08_formulare/pruefungsbereich/Themenvergabe_Ba_Ma.pdf) [gsbereich/Themenvergabe\\_Ba\\_Ma.pdf](https://www.uni-potsdam.de/fileadmin01/projects/studium/docs/03_studium_konkret/08_formulare/pruefungsbereich/Themenvergabe_Ba_Ma.pdf)

Werfen Sie das ausgefüllte und unterschriebene Formular in den Briefkasten in Haus 31, R 0.13, die Vorsitzende oder der Vorsitzende des Prüfungsausschusses unterschreibt es dann und leitet es direkt an das Prüfungsamt weiter. Machen Sie dies zeitnah nach der Anmeldung, werfen Sie das Formular nicht rechtzeitig ein, verfällt das Thema nach einer Woche.

# <span id="page-6-2"></span>Welche Zitierweise soll ich nutzen?

Bitte zitieren Sie nach den aktuellen Vorgaben der American Psychological Association (APA) bzw. den Richtlinien der Deutschen Gesellschaft für Psychologie (DGPs).  $\Delta P \Delta$ .

[https://www.google.de/url?sa=t&rct=j&q=&esrc=s&source=web&cd=1&cad=rja&uact=8&ved](https://www.google.de/url?sa=t&rct=j&q=&esrc=s&source=web&cd=1&cad=rja&uact=8&ved=2ahUKEwi0yquk2cbkAhWQ66QKHUERBF8QFjAAegQIBBAC&url=https%3A%2F%2Fwww.scm.nomos.de%2Ffileadmin%2Fscm%2Fdoc%2FAPA-6.pdf&usg=AOvVaw0h1_xdnDHl80aWk4MmyWQf) [=2ahUKEwi0yquk2cbkAhWQ66QKHUERBF8QFjAAegQIBBAC&url=https%3A%2F%2Fwww.scm.](https://www.google.de/url?sa=t&rct=j&q=&esrc=s&source=web&cd=1&cad=rja&uact=8&ved=2ahUKEwi0yquk2cbkAhWQ66QKHUERBF8QFjAAegQIBBAC&url=https%3A%2F%2Fwww.scm.nomos.de%2Ffileadmin%2Fscm%2Fdoc%2FAPA-6.pdf&usg=AOvVaw0h1_xdnDHl80aWk4MmyWQf) [nomos.de%2Ffileadmin%2Fscm%2Fdoc%2FAPA-](https://www.google.de/url?sa=t&rct=j&q=&esrc=s&source=web&cd=1&cad=rja&uact=8&ved=2ahUKEwi0yquk2cbkAhWQ66QKHUERBF8QFjAAegQIBBAC&url=https%3A%2F%2Fwww.scm.nomos.de%2Ffileadmin%2Fscm%2Fdoc%2FAPA-6.pdf&usg=AOvVaw0h1_xdnDHl80aWk4MmyWQf)

[6.pdf&usg=AOvVaw0h1\\_xdnDHl80aWk4MmyWQf](https://www.google.de/url?sa=t&rct=j&q=&esrc=s&source=web&cd=1&cad=rja&uact=8&ved=2ahUKEwi0yquk2cbkAhWQ66QKHUERBF8QFjAAegQIBBAC&url=https%3A%2F%2Fwww.scm.nomos.de%2Ffileadmin%2Fscm%2Fdoc%2FAPA-6.pdf&usg=AOvVaw0h1_xdnDHl80aWk4MmyWQf)

DGPs:

[https://homepage.univie.ac.at/harald.werneck/Zitierung\\_DGPs.pdf](https://homepage.univie.ac.at/harald.werneck/Zitierung_DGPs.pdf)

# <span id="page-6-3"></span>Wie lange ist die Bearbeitungszeit?

§30 (7) (9)

<span id="page-6-4"></span>Nach Anmeldung haben Sie 4 Monate Zeit, Ihre Masterarbeit zur bearbeiten. Eine mögliche Fristverlängerung erfolgt entsprechend der Dauer der Krankschreibung, sonstige wichtige Gründe für eine Fristverlängerung müssen angezeigt und glaubhaft gemacht werden. Beachten Sie, dass zwischen Anmeldung und Abgabe Ihrer Abschlussarbeit ein "realistischer" Zeitraum liegen muss. Dies entspricht in der Regel einem Drittel der Bearbeitungszeit.

#### §30 (8)

Ihre Abschlussarbeit reichen Sie bitte in dreifacher Ausfertigung in gedruckter und gebundener Form (DIN A4) sowie einem elektronischen Datenträger (Format PDF/word) beim Prüfungsamt ein. In allen drei Exemplaren muss die unterschriebene Selbstständigkeitserklärung vorliegen. Für eine Abgabe per Post, senden Sie bitte Ihre Unterlagen an die folgende Adresse: Universität Potsdam Dezernat für Studienangelegenheiten Studienbüro/Prüfungsamt Am neuen Palais 10 14469 Potsdam

#### <span id="page-7-0"></span>Was mache ich, wenn der Abgabetermin auf einen Wochenend- oder Feiertag (Land Brandenburg) fällt?

Die Abgabe am darauffolgenden Werktag gilt dann als fristgerecht.

#### <span id="page-7-1"></span>Wie lange dauert die Begutachtung der Arbeit?

§30 (10)

Die endgültige Benotung Ihrer Masterarbeit erfolgt innerhalb von 6 Wochen. Bedenken Sie diese Zeit ggf. auch bei Ihren Bewerbungen sowie der Anmeldung für das Referendariat.

#### <span id="page-7-2"></span>Was muss ich zur Disputation der Masterarbeit wissen?

§30 (13)

Die Disputation findet nur statt, wenn die Abschlussarbeit mit der Endnote "ausreichend" (4,0) oder besser benotet worden ist. Ihre Prüferinnen oder Prüfer legen einen Termin fest und melden sich bei Ihnen.

Die Disputation wird von einer Prüfungskommission durchgeführt. Diese besteht aus den Prüferinnen oder Prüfern und einer Beisitzerin oder einem Beisitzer. Die Disputation umfasst einen zwanzigminütigen mündlichen Vortrag sowie ein dreißigminütiges Prüfungsgespräch. Die Bewertung der Disputation geht zu 25% in die Gesamtleistung ein. Im Falle einer Bewertung mit "nicht ausreichend" (5,0) kann die Disputation einmal wiederholt werden. Sie findet universitätsöffentlich statt, Sie können jedoch auf Antrag die Öffentlichkeit ausschließen.

#### <span id="page-7-3"></span>Besteht die Möglichkeit, die Gutachten meiner Masterarbeit einzusehen?

Sobald die Noten Ihrer Gutachterinnen oder Gutachter eingetragen wurden, sind sie auf Ihrer Leistungsübersicht (pdf) in PULS sichtbar. Die Gutachten können Sie dann zu den bekannten [Sprechzeiten im Prüfungsamt](https://www.uni-potsdam.de/de/studium/beratung/pruefungsamt/kontakt.html) einsehen. Eine Versendung per Mail oder Post ist leider nicht möglich.